## **Publik - Autre #6830**

# **Avoir des pages d'aide standard (?)**

25 mars 2015 16:42 - Frédéric Péters

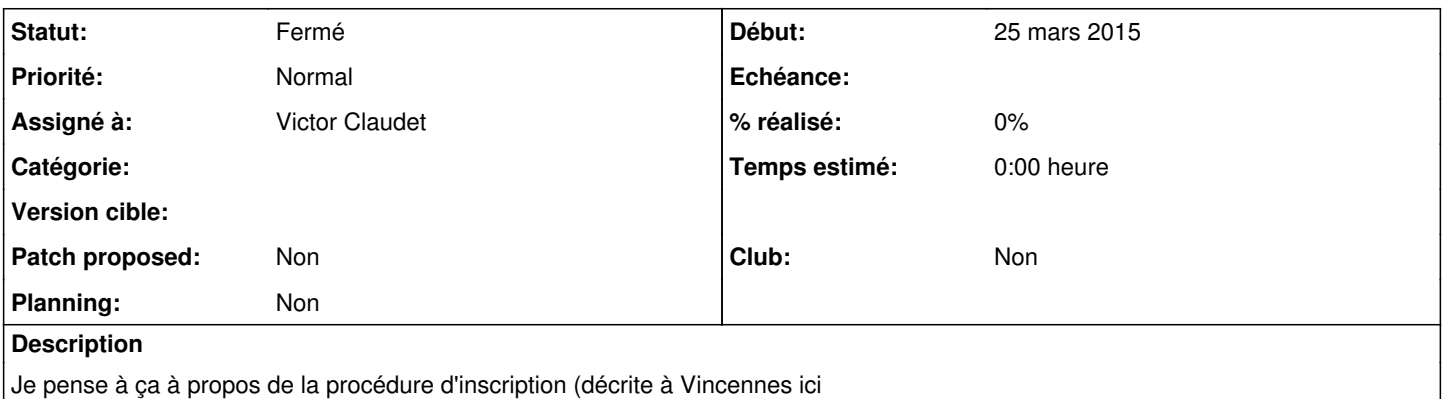

<https://compte-citoyen.vincennes.fr/aide/#commentcreercompte>), mais il y aurait peut-être d'autres éléments utiles.

#### **Historique**

#### **#1 - 20 avril 2015 17:04 - Victor Claudet**

*- Assigné à mis à Victor Claudet*

### **#2 - 21 janvier 2022 14:50 - Guillaume Baffoin**

- *Statut changé de Nouveau à Fermé*
- *Patch proposed mis à Non*
- *Planning mis à Non*
- *Club mis à Non*